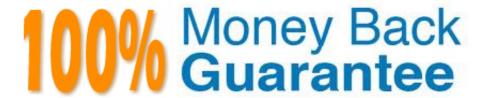

Vendor: Avaya

Exam Code:78200X

**Exam Name:** Avaya IP Office Platform Configuration and Maintenance Exam

Version: Demo

# **QUESTION 1**

A customer has requested that all users should be prevented from dialing international numbers. What is the quickest way to apply the short code to the system\\'s short codes?

- A. Apply the short code to the ARS table.
- B. Apply the short code to a user right.
- C. Apply the short code to all external lines.
- D. Apply the short code to each user individually.

Correct Answer: A

### **QUESTION 2**

When you connect to the IP Office using Monitor, the time, date, and IP address of the system you are connected to is displayed.

Which other key piece of information is displayed?

- A. The last time the system was upgraded and to what version of software.
- B. The name of the last user to connect to the system using Monitor.
- C. The last time the system was rebooted.
- D. The last time any changes were made to the system.

Correct Answer: C

References: https://downloads.avaya.com/css/P8/documents/100073350 Page: 12

# **QUESTION 3**

When using the System Status Application to troubleshoot an issue, which two are used for collecting data? (Choose two.)

- A. Development Tracing
- B. Resource View
- C. Continuous Log
- D. Selective View
- E. Snapshot Only

Correct Answer: CE

References: https://downloads.avaya.com/css/P8/documents/100150298 Page: 14-15

# **QUESTION 4**

In an installation of Server Edition, as well as the IP Office, the Voicemail Pro and one-X® Portal are also installed at the same time. Therefore, by default they should both be running. Which application would you use to check they are in fact up and running?

- A. Voicemail Pro Windows Client
- B. System Status Application
- C. Web Manager
- D. Manager Application

Correct Answer: D

References: https://downloads.avaya.com/css/P8/documents/100173993

### **QUESTION 5**

What does checking STARTTLS field on the SMTP form do?

- A. It disables SMTP Server authentication.
- B. It enables SMTP Server authentication.
- C. It triggers the Time to Live Sequence in secure sockets.
- D. It enables TLS/SSL encryption.

Correct Answer: D

# **QUESTION 6**

Which three statements are requirements for the installation of IP Office Server Edition on an Avaya supplied server? (Choose three.)

- A. Enable Java within the browser.
- B. Edit the password and configure the customer network settings.
- C. Set the Ignition process to Server mode.
- D. Install it from the USB shipped with the server, or from the install image on the DVD.
- E. Use the Initial Configuration Utility to set up detailed Midmarket Server operation.

Correct Answer: ABC

### References:

https://downloads.avaya.com/css/P8/documents/100164733 Page: 13-28

#### **QUESTION 7**

Which application can be used to show the configuration size of the system?

- A. Web LM Application
- B. Web Manager Application
- C. System Status Application
- D. Manager Application

Correct Answer: C

### **QUESTION 8**

When a voicemail message is left for a user, where are the voice files held if the customer is using Embedded Voicemail?

- A. on the User PC
- B. on the SD card
- C. on the voicemail server
- D. on the UCM

Correct Answer: B

### **QUESTION 9**

Which statement about Manager used in conjunction with Server Edition is correct?

- A. Manager is not compatible with Server edition and you must use Web Manager to configure the system.
- B. Manager is the only application you can use to configure User on the Server Edition.
- C. Manager can only be installed from the Admin DVD.
- D. Manager can be installed from either the admin DVD or Web Management.

Correct Answer: C

References: https://downloads.avaya.com/css/P8/documents/101005673

# **QUESTION 10**

| When planning for a Small Community Network (SCN), which two are required? (Choose |
|------------------------------------------------------------------------------------|
|------------------------------------------------------------------------------------|

- A. PRI service
- B. Preferred Edition
- C. IP Routes
- D. VCMs
- E. H.248

Correct Answer: CD

References: http://downloads.avaya.com/css/P8/documents/003681836

# **QUESTION 11**

A customer wants to hear a secondary dial tone when making outgoing calls. Where is that function enabled?

- A. on Short Code
- B. on System Telephony
- C. on ARS table
- D. on User Telephony

Correct Answer: C

References:

https://downloads.avaya.com/elmodocs2/ip\_office/R4.1/Short\_Codes.pdf

# **QUESTION 12**

The Debug level is set to Verbose for creating log files to help with fault finding on which application?

- A. Avaya Equinox Client
- B. Media Manager
- C. one-X® Portal Client
- D. VM Pro

Correct Answer: D